## **GammaLib - Bug #1091**

# **GammaLib setup problem**

01/21/2014 02:58 PM - Knödlseder Jürgen

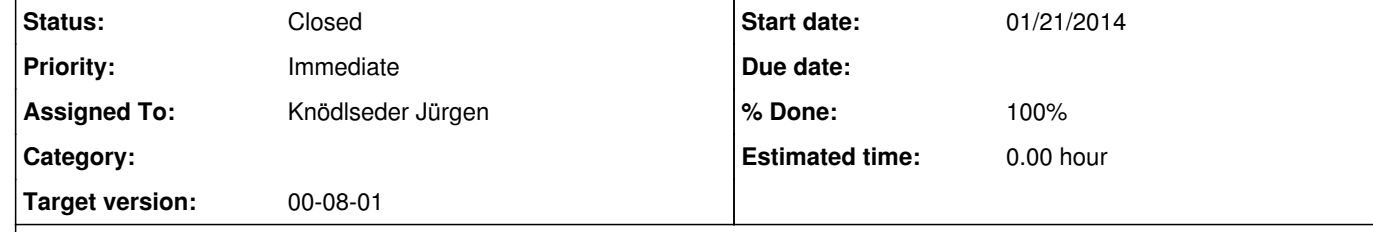

### **Description**

Mattia Fornasa <*fornasam@gmail.com>* reported the following problem:

However now, after having included the new environment variable in my .bashrc, I get the following error message every time I open a terminal:

Dear Jurgen,

I'm Mattia Fornasa, post-doc at the School of Physics and Astronomy of the University of Nottingham and I'm writing you with a question about GammaLib and the ctools.

I've downloaded the last version of both and installed them in my laptop (Ubuntu 12.04), no errors appeared at the moment of compilation.

/usr/local/gamma/bin/gammalib-setup: 83: [: /usr/local/gamma/syspfles/ctbin.par : unexpected operator

Attached you have my gammalib-setup file. I'm not an expert but I cannot figure out the problem. I'm sorry to bother you, it seems to be a problem with GammaLib more than ctools, but I thought you could help me out anyway. Thanks and have a nice day Mattia

### **History**

**#1 - 01/21/2014 02:59 PM - Knödlseder Jürgen**

*- % Done changed from 0 to 10*

This made me recognized that the continuous integration server is not checking the configuration script. Relevant steps have been added to the gammalib and ctools build jobs (nightly build, integration build and release build)

#### **#2 - 01/21/2014 03:46 PM - Knödlseder Jürgen**

I did not manage to add a script check to Jenkins as the script in fact does not produce an error, but only prints an error message that does not impact the execution of the script at the end.

The error comes from missing hyphens. They have been added to the gammalib-setup and ctools-setup scripts:

 # updates any existing PFILES if syspfiles are newer for filename in \$HOME/pfiles/\*.par do parfile=`basename \$filename` sys\_parfile=\$prefix/syspfiles/\$parfile if [ -e "\$sys\_parfile" ]; then if test "\$sys\_parfile" -nt "\$filename" then cp -f "\$sys\_parfile" "\$filename" fi fi

done

### **#3 - 01/21/2014 06:04 PM - Knödlseder Jürgen**

*- Status changed from New to In Progress*

*- Target version set to 00-08-01*

*- % Done changed from 10 to 100*

Scripts changed. Tests ongoing.

**#4 - 01/21/2014 11:14 PM - Knödlseder Jürgen**

*- Status changed from In Progress to Feedback*

I added a test script named testconf.sh.in to gammalib and ctools to allow testing of the configuration script once the packages have been installed. The script has been proven to reveal the reported errors in the script during continuous integration. The test revealed in addition a problem with the manpath variable that is not set on OpenSolaris. The setup scripts have been modified so that configuration on OpenSolaris is now also working (possibly nobody ever tried GammaLib/ctools on OpenSolaris).

Now put to Feedback to monitor for further problems, but assume that everything is okay now.

### **#5 - 02/06/2014 11:15 PM - Knödlseder Jürgen**

*- Status changed from Feedback to Closed*

**Files**

erdi.<br>
5.97 KB 01/21/2014 Knödlseder Jürgen